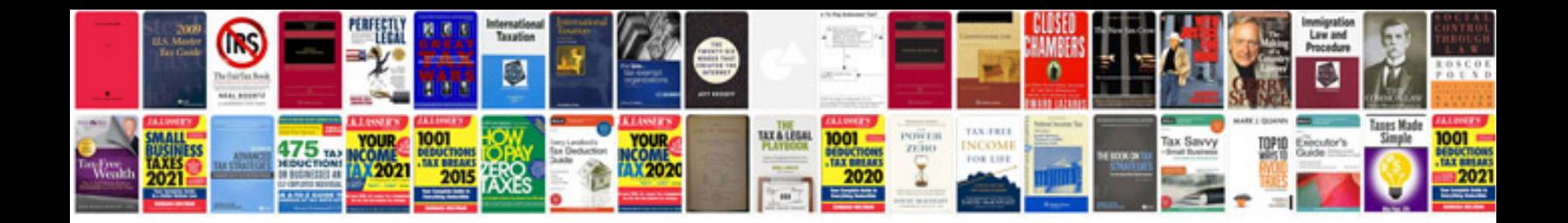

**Cobra microtalk manual**

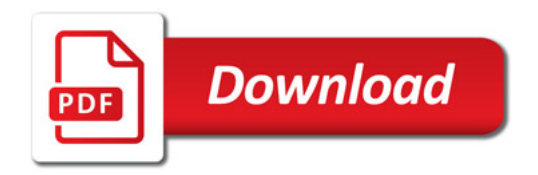

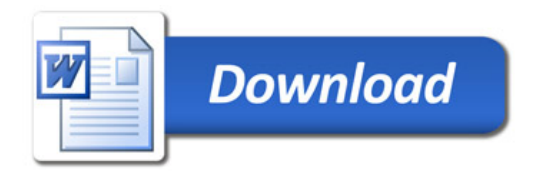